# Jak wykorzystać kody QR w nauczaniu języków obcych?

IWONA MOCZYDŁOWSKA | Kody QR stały się niemal integralnym elementem przestrzeni publicznej, tak że prawie nikogo już nie dziwią, choć w dalszym ciągu zastanawiają. Skąd się te kody wzięły? Jak funkcjonują? Jakie są możliwości i efekty ich stosowania w edukacji, w tym w edukacji językowej?

### Skąd wzięły się kody QR?

Matką wynalazków jest zwykle potrzeba i tak też było tym razem. Chodziło o zastąpienie kodu paskowego, używanego w handlu, przemyśle i transporcie, kodem bardziej wydajnym, zawierającym większą liczbę informacji. Zadania podjął się Masahiro Hara, który wraz ze współpracownikami z japońskiej firmy Denso Wave opracował kod dwuwymiarowy w celu identyfikacji części samochodowych w procesie produkcji (por. [http://](http://www.qrcode.com/en/history) [www.qrcode.com/en/history](http://www.qrcode.com/en/history)). Wynalazek został opatentowany w 1994 r., a jego twórcy dwadzieścia lat później otrzymali w Berlinie europejską nagrodę w kategorii wynalazków popularnych, wyprzedzając 14 innych finalistów (por. European Inventor Award 2014).

### Fenomen kodu QR

Niepozorne kwadraciki pozwalają na zakodowanie znacznie większej liczby informacji niż kod paskowy: mieszczą ponad 4 tys. znaków alfanumerycznych zamiast 20, i to w różnych językach (por. *What is…*). Rozpowszechniły się błyskawicznie: parę lat temu pisano wręcz o inwazji tajemniczych kwadracików (por. *Who's Really…*; Bilska 2013). Odczyta je każdy użytkownik urządzenia mobilnego z dostępem do Internetu, a zważywszy na coraz większą dostępność smartfonów i tabletów, krąg potencjalnych odbiorców ciągle się poszerza.

Kody QR zapewniają szybkie i łatwe "przejście" ze świata fizycznego do wirtualnego. Nawiązuje do tego nazwa, bo *Quick Response* to właśnie *szybka odpowiedź*.

## Odczytywanie kodu

W niektórych urządzeniach czytniki kodów są już zainstalowane, a jeśli nawet nie, to pobranie takiej aplikacji nie sprawia problemów. Programów jest mnóstwo. Ja sama od paru już lat posługuję się programem *i-nigma*. Jest bezpłatny (tak jak inne), szybki, a dodatkowo kompatybilny z różnymi systemami operacyjnymi, zarówno Android czy Apple, jak i Windows Phone.

Po uruchomieniu aplikacji należy skierować urządzenie na kod i ustawić je tak, aby kod znalazł się w polu wyznaczonym czerwonymi liniami. Czytnik zeskanuje i odkoduje informację. W ten wygodny sposób urządzenie mobilne otworzy przeglądarkę internetową na określonej stronie albo zaprezentuje na ekranie tekst.

## Po co kody QR w szkole?

Nauczyciele szybko podchwycili ideę wykorzystania kodów w pracy dydaktycznej. Docenili potencjał technologii prostej w obsłudze i charakteryzującej się wielkim potencjałem edukacyjnym. Z kolei uczniowie uwielbiają kody, bo nareszcie mają okazję do używania w szkole komórek i tabletów, czyli urządzeń niejednokrotnie tam zakazanych. Kody zagościły więc na gazetkach, plakatach, kartach pracy, w prezentacjach. Są w klasach, w bibliotece, na korytarzach, na ścianach, oknach, różnych przedmiotach.

Kody wykorzystywane są w szkole, aby:

- zapewnić szybki dostęp do strony internetowej szkoły, strony na Facebooku, wiki albo blogów;
- poszerzyć treści podręcznika o aktualne fakty i informacje multimedialne;
- udostępnić materiały do studiowania, filmy do obejrzenia, pliki do odsłuchania;
- skierować do interaktywnych ćwiczeń;
- sprawdzić zrozumienie tekstu (np. dzięki linkom do pytań);
- zademonstrować wykonanie ustnej lub pisemnej instrukcji albo przepisu (wideo);
- dostarczyć link do dokumentu współtworzonego przez uczniów w chmurze;
- zakodować odpowiedzi w kartach pracy;
- przekazać polecenie, zadanie do wykonania;
- "odwrócić" nauczanie (linki do filmów dostarczających wiedzę, która będzie zastosowana na kolejnej lekcji);
- wyjaśnić pracę domową (film z instrukcją przyda się rodzicom!);
- przeprowadzić ewaluację (za pomocą linków do ankiet czy form głosowania);
- zapewnić link do multimedialnej wersji papierowego plakatu;
- uzupełnić ścienną lub papierową wersję szkolnej gazetki;
- promować wydarzenia, akcje, konkursy;
- udostępnić dane do zalogowania się do szkolnej sieci wi-fi.

Ta lista nie jest zamknięta, ale już teraz nie ma wątpliwości, że kody QR można stosować w uczeniu każdego przedmiotu, na każdym etapie edukacyjnym. Jak jednak te kody uzyskać?

# Tworzenie kodów

Pod względem technicznym wygenerowanie kodu jest prawie tak proste jak jego odczytanie. Wystarczy komputer z dostępem do Internetu i drukarka. Generatorów kodów, podobnie jak czytników, jest mnóstwo. Sprawdzi się w tej roli wspomniana wcześniej *i-nigma*.

Aby utworzyć kod, należy:

- **1.** Wejść na stronę [http://www.i-nigma.com.](http://www.i-nigma.com)
- **2.** Otworzyć zakładkę *Create Barcodes*.
- **3.** Zaznaczyć, jaką informację chcemy zakodować, np. *Website link.*
- **4.** Wpisać z klawiatury lub wkleić informację do odkodowania i wcisnąć na klawiaturze klawisz *Enter*.
- **5.** Określić wielkość kodu (*Size*).
- **6.** Wygenerowany przez aplikację kod można:
- wydrukować (należy użyć prawego przycisku myszy i wybrać *Drukuj*),
- zapisać w formie pliku graficznego na dysku komputera lub nośniku informacji cyfrowej (należy użyć prawego przycisku myszy i wybrać *Zapisz grafikę jako*),
- osadzić na stronie internetowej (*Embed*).

Od wynalezienia kodu QR minęły już 22 lata, więc nic dziwnego, że dzisiejsze technologie pozwalają na generowanie kodów coraz bardziej atrakcyjnych:

- kolorowych (np. *QRStuff:* [http://www.qrstuff.com\)](http://www.qrstuff.com);
- zawierających logo (*QR Code Monkey:* [http://www.](http://www.qrcode-monkey.com) [qrcode-monkey.com](http://www.qrcode-monkey.com));

— ze zdjęciem w tle (np. *Visualed:* [http://www.vi](http://www.visualead.com/qr-code-generator/)[sualead.com/qr-code-generator/\)](http://www.visualead.com/qr-code-generator/).

Możliwe jest też integrowanie w kodzie plików mp3 (niestety, na razie ta funkcja pozostaje poza zasięgiem bezpłatnych generatorów).

Ponadto, oprócz kodów statycznych, które są bardzo wygodne (nie wymagają rejestracji), ale jednorazowe, można teraz tworzyć kody dynamiczne, pozwalające na zmianę treści ukrytych w kodzie oraz śledzenie statystyki skanów (dostępne po rejestracji w serwisie, np. *Unitag;* [https://www.unitag.io/qrcode\)](https://www.unitag.io/qrcode). Co więcej, adresy internetowe można teraz kodować jednym kliknięciem na pasku przeglądarki – trzeba tylko dodać odpowiednie rozszerzenie (*QR Code Generator* dla Firefox, *The QR Code Extension* dla Chrome).

# 10 pomysłów na wykorzystanie kodów w edukacji językowej

Samodzielnie wygenerowanych kodów można używać na wiele sposobów. Oto kilka przykładowych zastosowań kodów na różnych poziomach nauczania języka obcego:

- **1.** Przygotowanie kodów do polecanych stron do samodzielnej nauki języka: pod każdym kodem należy zamieścić opis, aby zachęcić do wejścia na stronę. Pomysł sprawdzi się i w codziennej nauce, i okazjonalnie (Kubiak, Zaród 2013).
- **2.** Wygenerowanie kodu do aplikacji, w której tworzymy zestawy słówek do opanowania przed nową lekcją albo przed sprawdzianem, np. *Quizlet, Memrise, Duolingo*.
- **3.** Wprowadzenie interaktywnych elementów do biblioteczki w języku obcym – na zakładkach albo naklejkach należy umieścić kody, które prowadzą do:
- tzw. trailera książki;
- recenzji książek w formie audio lub wideo (najlepiej jeśli autorami recenzji będą uczniowie);
- ekranizacji książki;
- alternatywnych wersji językowych książki;
- forum dyskusyjnego lub wirtualnej tablicy na temat książki, gdzie uczniowie dzielą się refleksjami po przeczytanej lekturze;
- pytań sprawdzających zrozumienie treści w formie interaktywnego quizu.
- **4.** Zaskoczenie uczniów innym niż zwykle wprowadzeniem do lekcji. W tym celu trzeba umieścić kody z kluczowymi słowami/wyrażeniami dotyczącymi tematu lekcji w różnych miejscach klasy. Następnie poprosić (wybranych) uczniów o ich odszukanie, odczytanie i zapisanie na tablicy. Niech ułożą je w logicznej kolejności.
- **5.** Zaproszenie uczniów do *Kinesthetic Reading Adventure*: fragmenty tekstu porozwieszane są

w różnych częściach klasy, ewentualnie w całym budynku szkoły. Uczniowie będą skanować kody, aby poznać dalszy ciąg historii. W poszukiwaniach można użyć GPS.

- **6.** Zamiana ścian klasy w interaktywne ściany słówek. Przymocowujemy do ścian karteczki ze słówkami i kodami, w których ukryte są ich odpowiedniki w języku docelowym (lub odwrotnie), ewentualnie opisy znaczeń.
- **7.** Naklejamy kody na przedmioty, których nazw (w języku obcym) uczniowie jeszcze nie znają. Skanując, usłyszą wyraz – trzeba użyć w tym celu *QRVoice*, a jeśli pojawią się trudności z odczytywaniem, można nagrać poszczególne słowa w aplikacji online, np. *AudioBoom* i zakodować linki do każdego nagrania.
- **8.** Wypróbujmy puzzle QR do nauczania reguł gramatycznych, np. zasad tworzenia trybu warunkowego. Zdania przedzielamy kodem, w którym ukryta jest reguła albo pochwała, a potem przecinamy w połowie przez kod. Kilka czy też kilkanaście takich zdań pozwoli utrwalić regułę. To ćwiczenie do pracy w parach/małych grupach (por. Apanasewicz 2016).
- **9.** Do ewaluacji lekcji/projektu użyjmy kostki z kodami QR. Na ściankach kostki zakodowujemy pytania/ wyrażenia, które uczniowie wykorzystają w informacji zwrotnej, np. czego się nauczyłeś/aś, co szczególnie przyda Ci się w przyszłości? (por. Vincent).
- **10.** Zorganizujmy grę terenową *Scavenger Hunt* albo *Treasure Hunt*. Miejscem realizacji gry może być klasa, budynek, teren przyszkolny, nawet cała miejscowość. W przypadku *Scavenger Hunt* kodujemy listę rzeczy/czynności do znalezienia/wykonania – nie ma znaczenia, w jakiej kolejności będą one odnalezione czy wykonane. Jeśli zaś ma to być *Treasure Hunt*, umieszczamy w kodach serię wskazówek, które doprowadzą do skarbu. Pamiętajmy, żeby wskazówki były sformułowane zagadkowo albo zaszyfrowane; każda poprowadzi do następnej i bez zachowania tego ciągu postęp nie będzie możliwy. Uczniowie pracując w grupach, zeskanują kolejne kody i naniosą ich numery na kartę pracy, która jest czymś w rodzaju mapy. Liczyć się będzie znajomość języka, logiczne myślenie, praca zespołowa, kreatywność.

## Korzyści

Dzięki wykorzystywaniu kodów QR nauczyciele w łatwy i oszczędny sposób (zważywszy na koszty i czas potrzebne do wydrukowania kodu) wzbogacają swój warsztat pracy. Zyskują przy tym umiejętność uznawaną za innowacyjną. "Wyciągają" uczniów z ławek, często również poza fizyczną

przestrzeń klasy. Stosują nauczanie uwzględniające TIK, eksplorowanie, badanie i dociekanie. Z powodzeniem stosują kody, aby oferować w tym samym czasie różnym uczniom zadania o różnym poziomie zaawansowania, co spełnia zalecenie indywidualizacji procesu nauczania.

Raz przygotowane kody mogą być wykorzystane wielokrotnie w różnych zadaniach (warto więc zalaminować niektóre kody). Coraz więcej aplikacji ma wbudowaną funkcję tworzenia kodów (np. *Learning Apps, Glogster*), więc są od razu gotowe do użytku. Istnieje też *The Treasure Hunt Generator* (por. [http://www.classtools.](http://www.classtools.net/QR/) [net/QR/](http://www.classtools.net/QR/)), który ułatwi przygotowanie gry terenowej. Odsyłanie uczniów do stron internetowych wiąże się także z oszczędnością papieru oraz zyskaniem czasu na lekcji. Uczniowie nie muszą mozolnie przepisywać często długich i skomplikowanych adresów internetowych. Dzięki kodom szybciej i łatwiej docierają na strony wskazane przez nauczyciela; nie bez znaczenia jest również fakt, że kod kieruje ich bezpośrednio do odpowiedniego zasobu, co oznacza brak ekspozycji na niewłaściwe treści. Przydatna jest również historia skanów w aplikacji odczytującej kody: zeskanowany w szkole kod przeniesie wprost do zasobów stanowiących podstawę pracy w domu.

Uczniowie skanując kod, wchodzą w interakcję z zakodowaną treścią. Kody QR zawsze wprowadzają element ciekawości, czasem rywalizacji, często integracji. Uczenie się jest wtedy ciekawsze, bardziej angażujące. Szczególnie cenna jest wartość pedagogiczna takich zadań, w których uczniowie są twórcami treści, do których prowadzą kody. Mogą to być produkty uczniowskich projektów albo krótkich aktywności, typu wypowiedź ustna na określony temat. Takie działania, jak również gry typu *Scavenger Hunt* czy *Treasure Hunt*, są pożądaną przez uczniów zmianą w stosunku do czynności postrzeganych przez nich jako rutynowe i w konsekwencji prowadzą do lepszych efektów nauczania.

## Potencjalne trudności

W wielu szkołach ciągle jeszcze jest problem z dostępem do Internetu, sieci wi-fi są niejednokrotnie pilnie strzeżone, a korzystanie z komórek zakazane. Miejmy nadzieję, że to minie i w niedalekiej przyszłości problem ten zostanie systemowo rozwiązany. Jednocześnie coraz śmielej wkracza do szkół idea *BYOD (Bring Your Own Device*), więc o sprzęt nie trzeba się martwić. Jeśli nawet nie każdy uczeń posiada smartfon czy tablet, to pojawia się okazja do pracy zespołowej. Wystarczy przecież jedno urządzenie mobilne na grupę.

W przypadku kłopotów z dostępem do Internetu trzeba rozważyć przygotowanie zadań, które nie wymagają dostępu do sieci. Nadają się do tego celu kodowane polecenia oraz odpowiedzi.

Bywa, że liczba informacji w kodzie jest tak duża, iż obraz jest gęsty, trudny do odczytania. Przy długich tekstach warto używać kodów dynamicznych, wtedy obraz będzie łatwiej skanowalny. Jeśli generator nie oferuje tej funkcjonalności, warto skorzystać z pośrednictwa serwisu, np. *Bit.ly*, i skrócić długi adres internetowy.

Istotnym problemem są natomiast niektóre zagrożenia związane z korzystaniem z Internetu, szczególnie z możliwością ściągnięcia złośliwego oprogramowania. Niezbędna w tym przypadku jest odpowiednia profilaktyka, w tym sprawdzanie oryginalności kodów. Liczyć się trzeba również z faktem, iż kody prowadzące do stron internetowych czasem nie są aktualne. Wyzwaniem będą też kwestie związane z zarządzaniem klasą, dyscypliną, opieką nad uczniami (w przypadku gier terenowych). Nieuchronny chaos pozwolą zminimalizować organizacyjne triki, np. tylko jedna osoba z grupy szuka kodów, pozostałe pracują nad ich odczytaniem i zastosowaniem.

## Refleksje końcowe

Mimo swoich niezaprzeczalnych walorów, kody stracą swoją moc, jeśli będą w szkole nadużywane. Nie warto zmieniać wszystkiego w kody, ale używać ich tylko wtedy, gdy przypuszczamy, że wzmocnią efekt uczenia się, gdy uczniowie bardziej się zaangażują.

Masahiro Hara, współwynalazca kodu QR, ocenia, że kody będą popularne jeszcze tylko kilka lat (Sparkes 2014). Potem zostaną prawdopodobnie wyparte przez bardziej zaawansowane technologie z gatunku rzeczywistości rozszerzonej. Dzisiaj jednak to głównie one są swoistym pomostem pomiędzy światem realnym a wirtualnym we wszystkich nieomal dziedzinach. W szkole stanowią narzędzie z potencjałem zmiany nauczania na bardziej nowoczesne technologicznie, wpisujące się w oczekiwania i potrzeby uczniów XXI wieku.

### **NETOGRAFIA-**

50 Great Ways to Use QR Codes in the College Classroom [online] [dostęp 25.04.2016] <[http://www.bestcollegesonline.](http://www.bestcollegesonline.com/blog/2011/10/17/50-great-ways-to-use-qr-codes-in-the-college-classroom/) [com/blog/2011/10/17/50-great-ways-to-use-qr-codes-in-the](http://www.bestcollegesonline.com/blog/2011/10/17/50-great-ways-to-use-qr-codes-in-the-college-classroom/)[college-classroom/](http://www.bestcollegesonline.com/blog/2011/10/17/50-great-ways-to-use-qr-codes-in-the-college-classroom/)>.

<sup>Æ</sup> Apanasewicz, J. *QR puzzle* [online] [dostęp 25.04.2016] [<http://www.zamiastkserowki.edu.pl/2016/03/qr-puzzle.html](http://www.zamiastkserowki.edu.pl/2016/03/qr-puzzle.html)>.

<sup>Æ</sup> Bilska, A. (2013) *Inwazja tajemniczych kwadracików.* Edunews. [online] [dostęp 25.04.2016] <[http://www.edunews.](http://www.edunews.pl/narzedzia-i-projekty/narzedzia-edukacyjne/2152-inwazja-tajemniczych-kwadracikow) [pl/narzedzia-i-projekty/narzedzia-edukacyjne/2152-inwaz](http://www.edunews.pl/narzedzia-i-projekty/narzedzia-edukacyjne/2152-inwazja-tajemniczych-kwadracikow)[ja-tajemniczych-kwadracikow>](http://www.edunews.pl/narzedzia-i-projekty/narzedzia-edukacyjne/2152-inwazja-tajemniczych-kwadracikow).

<sup>Æ</sup> Hockly, N. (2013) *QR Codes: A Treasure Hunt.* eModeration Station. [online] [dostęp 25.04.2016] [<http://www.emoder](http://www.emoderationskills.com/?p=1161)[ationskills.com/?p=1161>](http://www.emoderationskills.com/?p=1161).

<sup>Æ</sup> Jones, G. *QR codes in the Classroom & Library too*. [prezentacja by Daring Librarian] [online] [dostęp 25.04.2016] <[http://](http://www.slideshare.net/gwynethjones/a-new-qrcodepreso) [www.slideshare.net/gwynethjones/a-new-qrcodepreso](http://www.slideshare.net/gwynethjones/a-new-qrcodepreso)>.

<sup>Æ</sup> *Kathy Schrock's Guide to Everything – QR Codes in the classroom.* [online] [dostęp 25.04.2016] <[http://www.schrock](http://www.schrockguide.net/qr-codes-in-the-classroom.html)[guide.net/qr-codes-in-the-classroom.html](http://www.schrockguide.net/qr-codes-in-the-classroom.html)>.

<sup>Æ</sup> Kolekcje na Pinterest: *QR Codes for Kids* [<https://pl.pin](https://pl.pinterest.com/mbstarke/qr-codes-for-kids/)[terest.com/mbstarke/qr-codes-for-kids/>](https://pl.pinterest.com/mbstarke/qr-codes-for-kids/), *Coding and QR Codes in Education* [<https://pl.pinterest.com/twahlert/coding](https://pl.pinterest.com/twahlert/coding-and-qr-codes-in-education/)[and-qr-codes-in-education/](https://pl.pinterest.com/twahlert/coding-and-qr-codes-in-education/)>.

<sup>Æ</sup> Kubiak, A., Zaród, M. (2013) *Ożyw smartfona w Europejskim Tygodniu Języków.* Supelberfrzy [online] [dostęp 25.04.2016] [<http://www.superbelfrzy.edu.pl/pomyslodajnia/ozyw-smartfo](http://www.superbelfrzy.edu.pl/pomyslodajnia/ozyw-smartfona-w-europejskim-tygodniu-jezykow-2/)[na-w-europejskim-tygodniu-jezykow-2/](http://www.superbelfrzy.edu.pl/pomyslodajnia/ozyw-smartfona-w-europejskim-tygodniu-jezykow-2/)>.

<sup>Æ</sup> Mensing, K. *The Magic of QR Codes in the Classroom*. TED-Ed [online] [dostęp 25.04.2016] [<https://www.youtube.](https://www.youtube.com/watch?v=NRgWRXFXLQs) [com/watch?v=NRgWRXFXLQs>](https://www.youtube.com/watch?v=NRgWRXFXLQs).

<sup>Æ</sup> Paks, M. (2014) *Gra szkolna z kodami QR.* Superbelfrzy [online] [dostęp 25.04.2016] <[http://www.superbelfrzy.edu.pl/](http://www.superbelfrzy.edu.pl/pomyslodajnia/gra-szkolna-z-kodami-qr/) [pomyslodajnia/gra-szkolna-z-kodami-qr/](http://www.superbelfrzy.edu.pl/pomyslodajnia/gra-szkolna-z-kodami-qr/)>.

<sup>Æ</sup> *QR Generators List* [online] [dostęp 25.04.2016] [<http://](http://qrmedia.us/qr-code-generators-list/) [qrmedia.us/qr-code-generators-list/>](http://qrmedia.us/qr-code-generators-list/).

<sup>Æ</sup> Sparkes, M. (2014) *The QR Code Has a Decade Left to Live Webinar* [online] [dostęp 25.04.2016] [<http://www.telegraph.](http://www.telegraph.co.uk/technology/news/10911122/The-QR-code-has-a-decade-left-to-live.html) [co.uk/technology/news/10911122/The-QR-code-has-a-de](http://www.telegraph.co.uk/technology/news/10911122/The-QR-code-has-a-decade-left-to-live.html)[cade-left-to-live.html>](http://www.telegraph.co.uk/technology/news/10911122/The-QR-code-has-a-decade-left-to-live.html).

<sup>Æ</sup> Teller, S. *Using QR Codes in the Classroom – American TESOL Webinar* [online] [dostęp 25.04.2016] <[https://www.](https://www.youtube.com/watch?v=V0kdbBTwF7U) [youtube.com/watch?v=V0kdbBTwF7U>](https://www.youtube.com/watch?v=V0kdbBTwF7U).

<sup>Æ</sup> Vincent, T. (2014) *What's Up with QR Codes: Best Tools & Some Clever Ideas* [online] [dostęp 25.04.2016] [<http://learnin](http://learninginhand.com/blog/2014/9/24/qr-codes)[ginhand.com/blog/2014/9/24/qr-codes>](http://learninginhand.com/blog/2014/9/24/qr-codes).

<sup>Æ</sup> *What is a QR Code* [online] [dostęp 25.04.2016] [<http://](http://www.qrcode.com/en/about/) [www.qrcode.com/en/about/>](http://www.qrcode.com/en/about/).

<sup>Æ</sup> *Who's Really Scanning All Those QR Codes?* (2011) [infographic], Mashable. [online] [dostęp 25.04.2016] [<http://mashable.](http://mashable.com/2011/03/04/qr-codes-infographic/%23MBAmGeKhUGq3) [com/2011/03/04/qr-codes-infographic/#MBAmGeKhUGq3](http://mashable.com/2011/03/04/qr-codes-infographic/%23MBAmGeKhUGq3)>.

<sup>Æ</sup> *Wszystko o kodach QR* (2011) *Komputer i Świat* [online] [dostęp 25.04.2016] <[http://www.komputerswiat.pl/jak-to](http://www.komputerswiat.pl/jak-to-dziala/2011/06/wszystko-o-kodach-qr.aspx)[dziala/2011/06/wszystko-o-kodach-qr.aspx>](http://www.komputerswiat.pl/jak-to-dziala/2011/06/wszystko-o-kodach-qr.aspx).

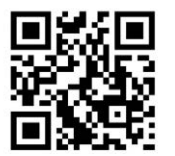

**Iwona Moczydłowska Konsultant MSCDN Wydział w Siedlcach. Magister historii Uniwersytetu Warszawskiego z kwalifikacjami do nauczania języka angielskiego. Od 2003 r. związana z doskonaleniem nauczycieli, najpierw w zakresie edukacji europejskiej, potem głównie języków** 

**obcych. Ukończyła studia podyplomowe w COME UW przygotowujące kadry do kształcenia na odległość.**